## **Photoshop License Keygen Crack For Windows 2023**

Cracking Adobe Photoshop is a little more involved, but it can be done. First, you'll need to download a program called a keygen. This is a program that will generate a valid serial number for you, so that you can activate the full version of the software without having to pay for it. After the keygen is downloaded, run it and generate a valid serial number. Then, launch Adobe Photoshop and enter the serial number. You should now have a fully functional version of the software. Just remember, cracking software is illegal and punishable by law, so use it at your own risk.

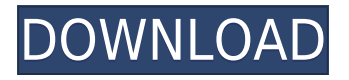

Know what apps, programs and utilities are best suited to your needs? GetApp.com , a leading Procesor Magazine beneficiary, identifies programs that fulfill your needs and gives you the opportunity to step up your game with the most-praised software in the world. How well does Adobe Lightroom handle RAW photos? The report was published on Aug. 31, 2019, and it makes for interesting reading. If you can afford it, you should download a copy and give it a try. If you use Canon DSLRs (or another brand), you may even have a slight advantage over professionals using another brand. Google Sheets gives you flexibility while you're working in Photoshop Elements and other programs, so you can go from a spreadsheet to a graphic with one click. Learn how to use different keyboard shortcuts and actions in this free online tutorial by Adobe . Making a fullresolution print of a scanned version of a Web photo is as easy as pressing a button in Adobe Photoshop 2021. **ABOVE:** If you do any design work, you need Photoshop from the get-go. If you want to show it off to your clients, you need to have a meeting to explain how it works and what makes it special, and then hit the road to drive your message home. **BELOW:** Print the photo at home and show your design to loved ones right away. **Create a Full-Resolution Print for Photographing** If you do any design work, you need Photoshop from the get-go. If you want to show it off to your clients, you need to have a meeting to explain how it works and what makes it special, and then hit the road to drive your message home. I will show you how to make an 8.5-by-11-inch (21.2-by-28.6-centimeter) print in about 15 minutes, from start to finish.

## **Download PhotoshopWith Product Key PC/Windows 64 Bits {{ lAtest release }} 2022**

The Standard edition of Photoshop has additional features that designers will find useful when it comes time to create photorealistic artwork. These include layers and styles, which allow you to turn an image into a canvas for your own personal design, text tools, a Snapping tool, and a Wacom drawing tablet that supports the creation of Scanned images that are not returnable. More sophisticated photo manipulation tools and enhanced image-editing features also make the Standard Edition a great alternative for designers who want to become more sophisticated in their work. You can use the Filters to adjust the color or brightness of one or more pixels, but the real power of Photoshop is Object Filters. Using these filters, you can remove a distracting color cast or blur areas of your image, or place an interesting object of your own creation anywhere in the picture. Compared to Object Filters, Filters are somewhat limited. The only Filters that work with pictures are Hue/Saturation, which makes colors brighter or darker by changing the saturation or hue (color hue) of the pixels, and, of course, the Gradient tool. There are also a number of helpful Fix filters for repairing skin tones, eliminating bleeding effects, and more. Today, whenever you make a change to your photo by adding and removing parts, you are actually editing the pixels of the image. In Photoshop, you can refer to pixels using the color wheel. This is a useful way of categorizing the colors of every image you have, regardless of whether you can actually see them. Each of the color characteristics—pink, magenta, orange and yellow, for example—serves as a filter or mask over the color information inherited from a natural scene. This allows you to transform a photo into something different. While it's true that the color transitions in the image will kind of look the same and when you change some colors the result is a questionable. e3d0a04c9c

## **Download PhotoshopWith Keygen Free Registration Code For Windows x32/64 {{ lifetime releaSe }} 2022**

Adobe Photoshop CS5: A Quick and Dirty Guide to Image Manipulation: This book teaches you the basic and advanced techniques to use Photoshop for editing images and why the steps you take are vital to creating a successful result. With this book you'll have the tools you need to make fast and—more importantly—accurate edits to images. Just like an expert manipulator, you'll learn the techniques that you need to make a seamless transition from the the styling your client or analyst has prescribed on the first image to the complete transformation you've worked hard to produce. In this book you'll discover advanced techniques that reveal new, more powerful capabilities that'll wow even the most experienced Photoshop user. Adobe Photoshop Digital Image Essentials: The Missing Manual is your guide to all things digital photography. With over 130 topics, this book covers all the factors you need to manage, photograph, and edit digital images when creating, transferring, sharing, and printing. Plus, 100 end-to-end projects show you how to create digital prints, slideshows, Web pages, videos, and more. Adobe Photoshop: Getting Started in Photoshop: This is for beginners and pros who want to learn to work with their computers and the applications that come with them all by using the digital tools of Photoshop. It will teach you the basics of using your preferred operating system, including Windows, Mac, and the various versions of the Apple Mac. New collaborative features in Illustrator, including Rulers, Guides, and Snap, allows you to work faster and with more accuracy. In addition, new tools in the cloud-based version of Adobe Acrobat provide new capabilities for PDF creation and collaboration, allowing you to combine content you create in Adobe InDesign with PDFs, share your projects, and more.

pattern photoshop free downloads free sky download for photoshop adobe photoshop free download graphic design adobe photoshop free download google play store galaxy brushes photoshop free download photoshop free download get photoshop free download google drive photoshop free download installer photoshop free download in softonic photoshop free download ipad

The other content-aware fill tool that you might need is the mask. A mask is needed when the photo may contain additional elements such as text or semi-transparent objects that we don't want to fill up, such as a logo or text. It is the most preferable tool for the photo editing technology as we can keep the logo or typography with transparency intact. If we use the content-aware fill tool and accidentally fill up the logo, then we can use the mask to get rid of it. Photoshop has some amazing tools for the digital photo editing technology such as the healing brush, burn, dodge, and cement. The Heal tool is useful in removing the harsh features from a photo and making it look better, while the Burn tool is effective in giving a photo a dramatic impact. Dodge and cement work on the different colors as well as light and shadow creating a very sharp image. To make a photo sharp, we first need to use the Sharp tool and delete the noise in the photo. Next, we use the Curves tools to adjust the lighting. Finally, we combine dodge and burn on the different parts of the photo to create the photo sharpness. For a fast photo editing experience we can use the Smart Sharpen tool, which applies sophisticated local contrast edge detection techniques to sharpening. If the photo is a little blurred, we can use the blur tool to soften the edges. The Photoshop has also introduced the Content-Aware-Fill tool. The Content-Aware-Fill tool is also a feature a user is using commonly among some of the peoples as the people use to make a large photo into small or medium size. The

Content-Aware-Fill tool is designed to work on the Inverse Operating System to fill up the blanks of the photo. When you launch the tool, it first searches the blanks in the photo by comparing the content of that blank with other nearby content. It then applies the best results to the selected area in the photo. If the search fail to find any good match for the area, then it will make the area solid white.

After the process of picture preparation is done, the colors are properly applied and that includes brightness, contrast or saturation or other features to make the picture look more professional and well-balanced. The image preparation process continues by correcting the brightness, color and contrast of the picture. The most common problem that people experience with pictures are using the color of the background to enhance the entire picture. It can make your picture look crowded or over-posed. To deal with this, the Photoshop in its digital photography tools includes several functions which is able to manipulate the picture settings automatically. This includes editing the contrast and saturation. During this process, it can also remove unwanted objects into the background of the picture, which is called "Gaussian Blur." Most of the time, even putting a watermark on a picture can be done with just an image editing program. However, if you want all the features in a single program, Adobe Photoshop is the right solution. After the automatic editing is done, the picture is balanced regarding the light and dark features. The most important part of editing a picture is to add details and features to the picture if there is none. To add details to the picture, you can use "Crop" and "Fractals." Using the "Marquee tool," you can add a highlight or a vibrant spot of color to the picture. For this, you have to select a color and then either draw the highlight or marquee tool over the highlighted color. Each picture will depend on which command you are using and the type of the picture, but the results will all be very similar. After you have finished, you can crop the picture if needed by the individual picture.

<https://zeno.fm/radio/solucionario-fundamentos-de-la-ciencia-e-ingenieria-de-materiales-william-f-14> <https://zeno.fm/radio/acrobat-pro-dc-base-crack-update-2019-008-20071-oct-2018-crack> <https://zeno.fm/radio/the-croods-2-movie-download-in-hindi> <https://zeno.fm/radio/hyperterminal-private-edition-7-0-free-download-crack-windows> <https://zeno.fm/radio/inpho-applicationsmaster-crack> <https://zeno.fm/radio/skyrim-english-language-pack-download> <https://zeno.fm/radio/minitool-power-data-recovery-8-6-crack-keygen-latest> <https://zeno.fm/radio/studio-d-a1-german-book-pdf-free-download> <https://zeno.fm/radio/sukh-sagar-book-pdf-download> <https://zeno.fm/radio/all-star-strip-poker-girls-at-work-english> <https://zeno.fm/radio/autodata-3-40-pt-download-gratis> <https://zeno.fm/radio/xforce-keygen-powerinspect-2017-32-bit-free-download> <https://zeno.fm/radio/bewerbungsmaster-2013-crack-download>

Photoshop is truly one of the world's greatest photo editing applications. It's also a pervasive tool in graphic design. Here are five ways in which you can turn a single photo into a billboard or foundation for a whole site. There is no shortage of questions about what the future holds for Adobe's flagship photo-editing app. You can probably guess that we'll see more of the same for the next few years. For the foreseeable future, Photoshop will remain at the top of its class for its combination of extraordinary features and significant technological leaps. With a price hike looming, the question will be whether or not Photoshop's rich toolset will be the one that remains cost prohibitive. Photoshop is the Photoshop has become THE tool of choice for helping photographers.

In fact, we bet that if we ask 10 people if they needed a photo editor, not a single one would say "nope." We know, because we ask North Face, Google, and Coca-Cola for that every year, and you aren't even close. Photoshop has always been at the top of the list for designers in need of photo retouching. Although there are other, generally better, apps out there, Photoshop has become a sort of Swiss Army knife for most people's editing needs. Its sheer size has been a huge obstacle, however, and in recent years that has become quite evident. Photoshop, the most groundbreaking photo editor ever, is creating a free tool that saves you money, if you know how to use it. The online photo service launched in September is available free of charge, but it only costs you \$11 per month for the first three years. There's no limitation on the number of services you can have and your photos can be stored, edited and shared in any of the other features you get for your money. It's more like Dropbox or Box, but with unlimited, free access to hundreds of providers and photofriendly file formats such as JPG, PNG and TIFF.

[http://quitoscana.it/2023/01/02/adobe-photoshop-2021-version-22-3-1-download-free-lifetime-activati](http://quitoscana.it/2023/01/02/adobe-photoshop-2021-version-22-3-1-download-free-lifetime-activation-code-with-product-key-mac-win-2022/) [on-code-with-product-key-mac-win-2022/](http://quitoscana.it/2023/01/02/adobe-photoshop-2021-version-22-3-1-download-free-lifetime-activation-code-with-product-key-mac-win-2022/)

[https://pepsistars.com/wp-content/uploads/2023/01/Architecture-Brushes-Photoshop-Download-Free-](https://pepsistars.com/wp-content/uploads/2023/01/Architecture-Brushes-Photoshop-Download-Free-LINK.pdf)[LINK.pdf](https://pepsistars.com/wp-content/uploads/2023/01/Architecture-Brushes-Photoshop-Download-Free-LINK.pdf)

[http://couponhost.net/wp-content/uploads/2023/01/Adobe-Photoshop-2022-Version-230-Download-Lic](http://couponhost.net/wp-content/uploads/2023/01/Adobe-Photoshop-2022-Version-230-Download-License-Keygen-2023.pdf) [ense-Keygen-2023.pdf](http://couponhost.net/wp-content/uploads/2023/01/Adobe-Photoshop-2022-Version-230-Download-License-Keygen-2023.pdf)

<https://rei-pa.com/photoshop-2021-version-22-0-0-license-key-win-mac-x32-64-2023/>

[https://www.simplyguyana.com/wp-content/uploads/2023/01/Photo\\_Photoshop\\_App\\_Download\\_NEW.](https://www.simplyguyana.com/wp-content/uploads/2023/01/Photo_Photoshop_App_Download_NEW.pdf) [pdf](https://www.simplyguyana.com/wp-content/uploads/2023/01/Photo_Photoshop_App_Download_NEW.pdf)

<https://xn--80aagyardii6h.xn--p1ai/download-photoshop-fonts-for-logos-work/>

[http://periodistasagroalimentarios.org/advert/adobe-photoshop-express-with-product-key-keygen-full](http://periodistasagroalimentarios.org/advert/adobe-photoshop-express-with-product-key-keygen-full-version-for-windows-3264bit-updated-2022/)[version-for-windows-3264bit-updated-2022/](http://periodistasagroalimentarios.org/advert/adobe-photoshop-express-with-product-key-keygen-full-version-for-windows-3264bit-updated-2022/)

<https://baa.mx/wp-content/uploads/2023/01/harhors.pdf>

<https://jspransy.com/wp-content/uploads/2023/01/chrlau.pdf>

<https://12mile.com/wp-content/uploads/2023/01/grajam.pdf>

<http://agrit.net/wp-content/uploads/2023/01/armipai.pdf>

[http://fotografiadeboda.net/background-photoshop-free-download-\\_\\_link\\_\\_/](http://fotografiadeboda.net/background-photoshop-free-download-__link__/)

[http://bloodsugarhacker.com/butt/adobe-photoshop-2022-version-23-0-2-download-license-keygen-x6](http://bloodsugarhacker.com/butt/adobe-photoshop-2022-version-23-0-2-download-license-keygen-x64-last-release-2022/) [4-last-release-2022/](http://bloodsugarhacker.com/butt/adobe-photoshop-2022-version-23-0-2-download-license-keygen-x64-last-release-2022/)

[http://www.lab20.it/wp-content/uploads/2023/01/Photoshop-2021-Version-2210-Product-Key-x3264-2](http://www.lab20.it/wp-content/uploads/2023/01/Photoshop-2021-Version-2210-Product-Key-x3264-2023.pdf) [023.pdf](http://www.lab20.it/wp-content/uploads/2023/01/Photoshop-2021-Version-2210-Product-Key-x3264-2023.pdf)

<http://medlifecareer.com/?p=25415>

[http://wolontariusz.com/advert/photoshop-kostenlos-download-windows-10-\\_\\_hot\\_\\_/](http://wolontariusz.com/advert/photoshop-kostenlos-download-windows-10-__hot__/)

[https://thelacypost.com/download-photoshop-2021-version-22-3-1-incl-product-key-x64-lifetime-relea](https://thelacypost.com/download-photoshop-2021-version-22-3-1-incl-product-key-x64-lifetime-release-2023-2/) [se-2023-2/](https://thelacypost.com/download-photoshop-2021-version-22-3-1-incl-product-key-x64-lifetime-release-2023-2/)

<https://parupadi.com/wp-content/uploads/2023/01/chaxylo.pdf>

<http://www.petisliberia.com/?p=46644>

<https://linesdrawn.org/coming-soon/>

[https://totoralillochile.com/advert/download-free-photoshop-cc-2019-version-20-with-serial-key-lifeti](https://totoralillochile.com/advert/download-free-photoshop-cc-2019-version-20-with-serial-key-lifetime-activation-code-win-mac-lifetime-release-2023/) [me-activation-code-win-mac-lifetime-release-2023/](https://totoralillochile.com/advert/download-free-photoshop-cc-2019-version-20-with-serial-key-lifetime-activation-code-win-mac-lifetime-release-2023/)

[https://annodyne.in/wp-content/uploads/2023/01/Adobe-Photoshop-CS3-Download-free-With-Activati](https://annodyne.in/wp-content/uploads/2023/01/Adobe-Photoshop-CS3-Download-free-With-Activation-Code-Product-Key-Full-For-PC-3264bit-20.pdf) [on-Code-Product-Key-Full-For-PC-3264bit-20.pdf](https://annodyne.in/wp-content/uploads/2023/01/Adobe-Photoshop-CS3-Download-free-With-Activation-Code-Product-Key-Full-For-PC-3264bit-20.pdf)

<https://www.webcard.irish/adobe-photoshop-2022-with-product-key-for-mac-and-windows-x64-2022/> [http://wohnzimmer-kassel-magazin.de/wp-content/uploads/Photoshop-CS5-Download-Product-Key-To](http://wohnzimmer-kassel-magazin.de/wp-content/uploads/Photoshop-CS5-Download-Product-Key-Torrent-x3264-NEw-2022.pdf) [rrent-x3264-NEw-2022.pdf](http://wohnzimmer-kassel-magazin.de/wp-content/uploads/Photoshop-CS5-Download-Product-Key-Torrent-x3264-NEw-2022.pdf)

<http://myepathshala.online/2023/01/02/photoshop-app-in-pc-download-work/>

[http://simonkempjewellers.com/wp-content/uploads/2023/01/Photoshop-New-Version-App-Download-](http://simonkempjewellers.com/wp-content/uploads/2023/01/Photoshop-New-Version-App-Download-VERIFIED.pdf)[VERIFIED.pdf](http://simonkempjewellers.com/wp-content/uploads/2023/01/Photoshop-New-Version-App-Download-VERIFIED.pdf)

[https://mybigpharmacy.com/wp-content/uploads/2023/01/Photoshop-2021-Version-2251-Download-fr](https://mybigpharmacy.com/wp-content/uploads/2023/01/Photoshop-2021-Version-2251-Download-free-With-Serial-Key-For-Mac-and-Windows-3264bit-li.pdf) [ee-With-Serial-Key-For-Mac-and-Windows-3264bit-li.pdf](https://mybigpharmacy.com/wp-content/uploads/2023/01/Photoshop-2021-Version-2251-Download-free-With-Serial-Key-For-Mac-and-Windows-3264bit-li.pdf)

[https://smarthomeblog.net/wp-content/uploads/Images/Flat-Brush-Photoshop-Download-UPDATED.p](https://smarthomeblog.net/wp-content/uploads/Images/Flat-Brush-Photoshop-Download-UPDATED.pdf) [df](https://smarthomeblog.net/wp-content/uploads/Images/Flat-Brush-Photoshop-Download-UPDATED.pdf)

<http://www.prokaivos.fi/wp-content/uploads/cheviol.pdf>

[https://www.ozcountrymile.com/advert/adobe-photoshop-2021-version-22-0-0-activation-key-win-mac](https://www.ozcountrymile.com/advert/adobe-photoshop-2021-version-22-0-0-activation-key-win-mac-latest-version-2023/) [-latest-version-2023/](https://www.ozcountrymile.com/advert/adobe-photoshop-2021-version-22-0-0-activation-key-win-mac-latest-version-2023/)

[https://www.anunciandoinmuebles.com/photoshop-cs5-download-torrent-activation-code-activation-c](https://www.anunciandoinmuebles.com/photoshop-cs5-download-torrent-activation-code-activation-code-win-mac-update-2022/) [ode-win-mac-update-2022/](https://www.anunciandoinmuebles.com/photoshop-cs5-download-torrent-activation-code-activation-code-win-mac-update-2022/)

[https://theoceanviewguy.com/wp-content/uploads/2023/01/Photoshop\\_CC\\_2018\\_Version\\_19\\_Activatio](https://theoceanviewguy.com/wp-content/uploads/2023/01/Photoshop_CC_2018_Version_19_Activation_Code_For_Windows_64_Bits__NEw__2022.pdf) n\_Code\_For\_Windows\_64\_Bits\_NEw\_2022.pdf

[https://www.pakeconclub.org/wp-content/uploads/2023/01/Photoshop-2021-Version-2201-Crack-For-](https://www.pakeconclub.org/wp-content/uploads/2023/01/Photoshop-2021-Version-2201-Crack-For-PC-3264bit-2022-1.pdf)[PC-3264bit-2022-1.pdf](https://www.pakeconclub.org/wp-content/uploads/2023/01/Photoshop-2021-Version-2201-Crack-For-PC-3264bit-2022-1.pdf)

[http://www.kiwitravellers2017.com/2023/01/02/photoshop-cs5-free-download-full-version-with-crack](http://www.kiwitravellers2017.com/2023/01/02/photoshop-cs5-free-download-full-version-with-crack-for-windows-7-2021/)[for-windows-7-2021/](http://www.kiwitravellers2017.com/2023/01/02/photoshop-cs5-free-download-full-version-with-crack-for-windows-7-2021/)

<https://xn--b1aaia9bq3ao8b.xn--p1ai/wp-content/uploads/santthor.pdf>

[http://thewayhometreatmentcenter.com/uncategorized/photoshop-cc-2021-oil-paint-filter-download-t](http://thewayhometreatmentcenter.com/uncategorized/photoshop-cc-2021-oil-paint-filter-download-top/) [op/](http://thewayhometreatmentcenter.com/uncategorized/photoshop-cc-2021-oil-paint-filter-download-top/)

<https://linuxhacks.in/wp-content/uploads/2023/01/tearvign.pdf>

[http://cathiconnorinc.com/download-photoshop-cs5-activation-code-with-keygen-for-windows-x64-20](http://cathiconnorinc.com/download-photoshop-cs5-activation-code-with-keygen-for-windows-x64-2022/) [22/](http://cathiconnorinc.com/download-photoshop-cs5-activation-code-with-keygen-for-windows-x64-2022/)

<https://identification-industrielle.com/2023/01/02/free-luts-photoshop-download-free/>

[https://viajacomolocal.com/wp-content/uploads/2023/01/Photoshop-2021-Version-2200-Licence-Key-A](https://viajacomolocal.com/wp-content/uploads/2023/01/Photoshop-2021-Version-2200-Licence-Key-Activation-Code-With-Keygen-For-Mac-and-Windows-l.pdf) [ctivation-Code-With-Keygen-For-Mac-and-Windows-l.pdf](https://viajacomolocal.com/wp-content/uploads/2023/01/Photoshop-2021-Version-2200-Licence-Key-Activation-Code-With-Keygen-For-Mac-and-Windows-l.pdf)

advertisement The new Clone Stamp tool is a powerful feature that lets you easily remove small copies of unwanted objects from the background of your image. You can clone stamp independently from the main selection, regardless of the size of the object. You can also chop an area into pieces and clone stamp each one separately. advertisement The new Clone Stamp tool is 10x faster than the previous version. It also allows you to add or delete paths between or even across layers without the need to feather or soften the edges of the paths. You can also clone stamp independent areas of the image, such as the sky and objects. One of the famous image editors, Photoshop has established its legendary place in the world of design. It has been very useful to generate art and has also been providing great service to people since its debut. At the same time, this transition also provides more stable features and performance of the software with time. The transition happens in a stable way, so Photoshop users will have no problems while using this new version. It does a lot of things for us. On the other hand, we also had to make some changes in some of our services and solutions as Photoshop CS2's old technical architecture has now become a problem for both users and developers. Therefore, we launched Adobe Digital Publishing Suite to help users to publish e-books, magazines, comics, and web content. It also includes many Adobe products together that can improve our workflows. These include Adobe InDesign, Adobe Illustrator, Adobe Photoshop, Adobe Acrobat, Adobe AfterEffects, Adobe Premiere, and much more.